## Agregar un puerto ST4 en el EQ4/EQ5 Dual Axis

**Introducción:**

Un puerto de autoguiado ST4 es una necesidad para la astrofotografía, pero la mayoría de las veces, este puerto sólo está disponible en los montes grandes y costosos. El chino EQ4 y EQ5 no son perfectos, pero ofrecen un buen rendimiento con capacidades de carga decente. Lamentablemente, no proporcionan un puerto, excepto con los sistemas GOTO, muy caros.

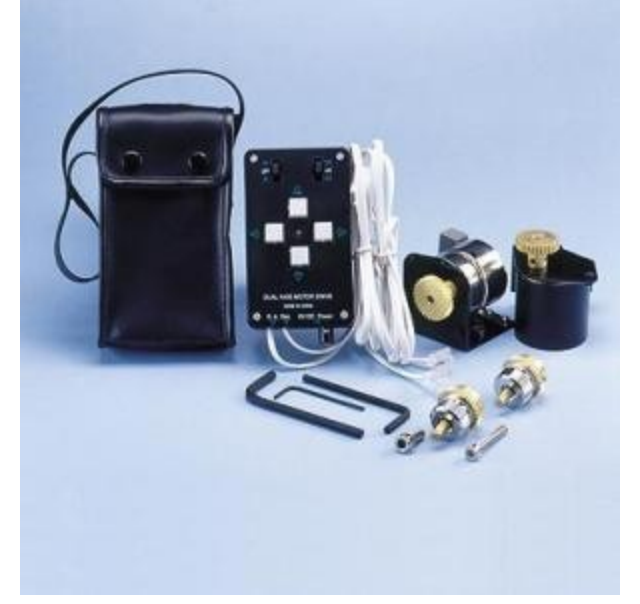

El puerto ST4 principios son muy simples. Un cable por la dirección, es decir, cuatro hilos, además de un cable común. Si se conecta un cable de la dirección con el cable común, los movimientos de montaje. No puede ser más simple. Los discos de doble motor EQ4/EQ5 eje, hacen un buen desempeño. El mando utiliza un micro-controlador de motores paso a paso. Sólo tenemos que conectar nuestra ST4 cables a los botones del mando, y tenemos un montaje autoguiado!

**¿Qué se necesita:**

- <sup>o</sup> Un destornillador de cruz
- <sup>o</sup> Una pinza pequeña
- <sup>o</sup> Un cortador de
- <sup>o</sup> Un soldador
- $\circ$  Una toma RJ12 hembra
- <sup>o</sup> 5 hilos pequeños

**Conseguir algo de espacio libre para el conector:**

Hay muchas maneras de hacer este modelo. A menudo, el conector está fuera de la caja. Quería poner el conector dentro de la caja, con el fin de reducir la maraña de cables. El mando está casi lleno, pero hay un poco de espacio libre la parte inferior izquierda. Este espacio es utilizado por un tornillo largo que se puede reducir.

Vamos a tener que cortar una ventana en el cuerpo mando. Vea la imagen (partes de color rojo):

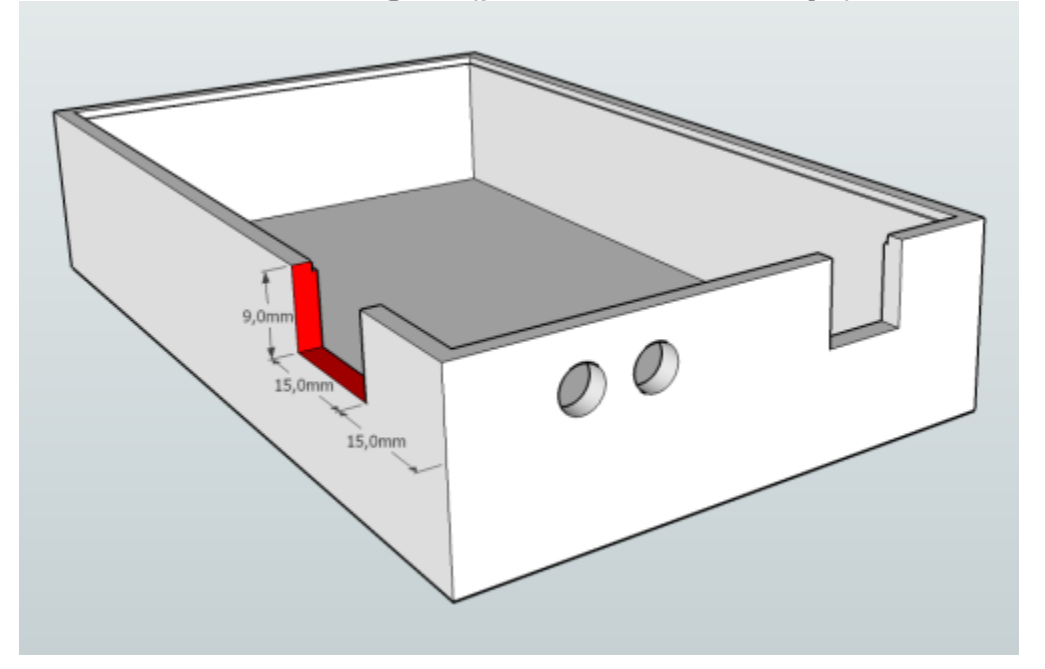

También tendrá que quitar un poco de plástico en la tapa:

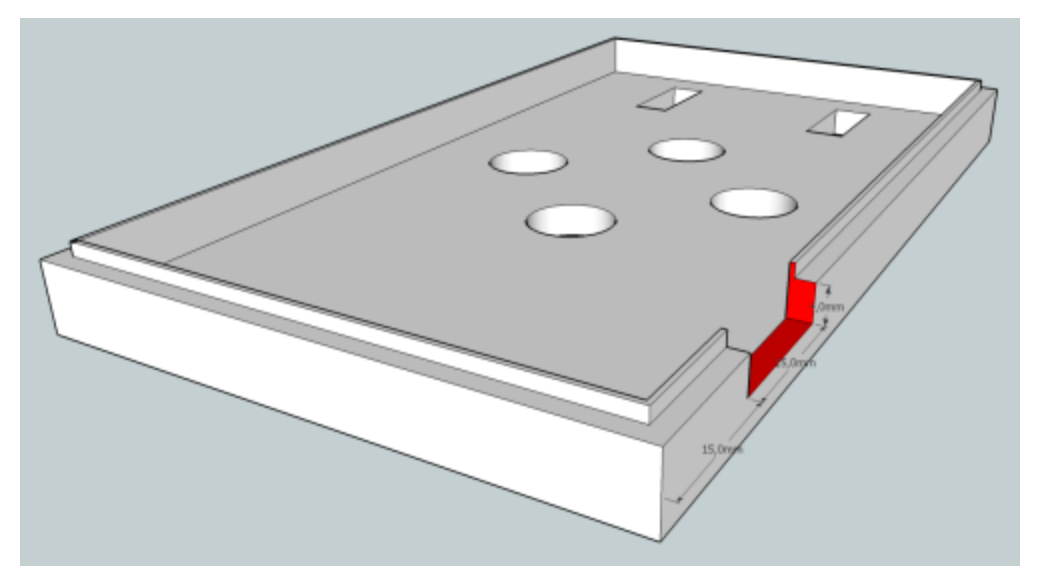

Ten cuidado. Las condiciones pueden cambiar, dependiendo de su toma RJ12.

**Pines assignement:**

El assignement RJ12 pin ST4 se describe en la siguiente imagen:

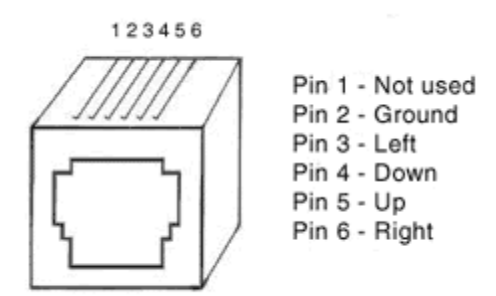

Usted tendrá que soldar un cable en cada pin de 2 a 6. **Soldadura en la PCB:**

Nuestro puerto ST4 actuará como botones del mando. Por lo tanto, nuestros cables se sueldan en las almohadillas botones. La siguiente imagen muestra el lado del botón de PCB de nuevo, con todos los puntos de soldadura.

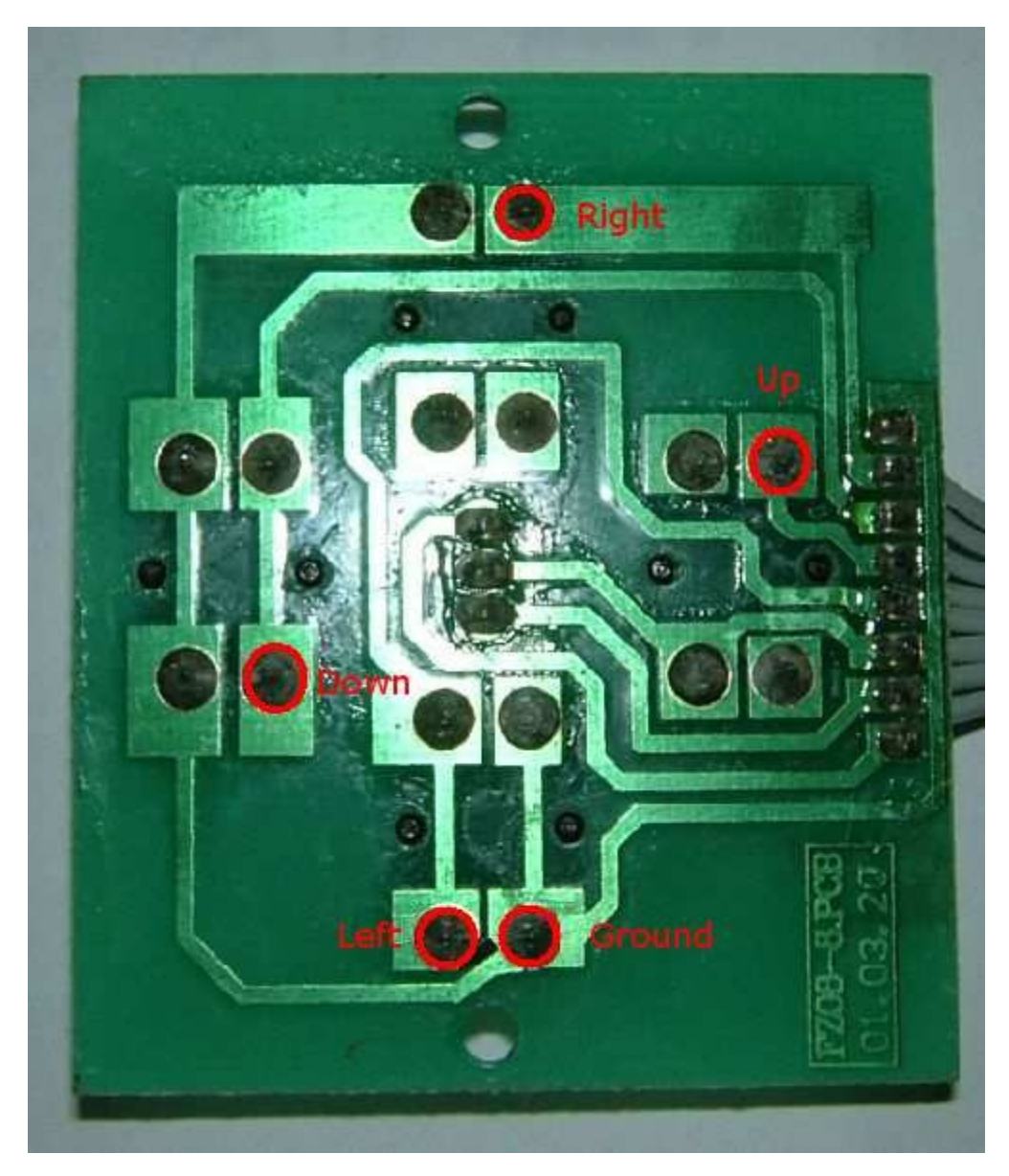

**Resultados:**

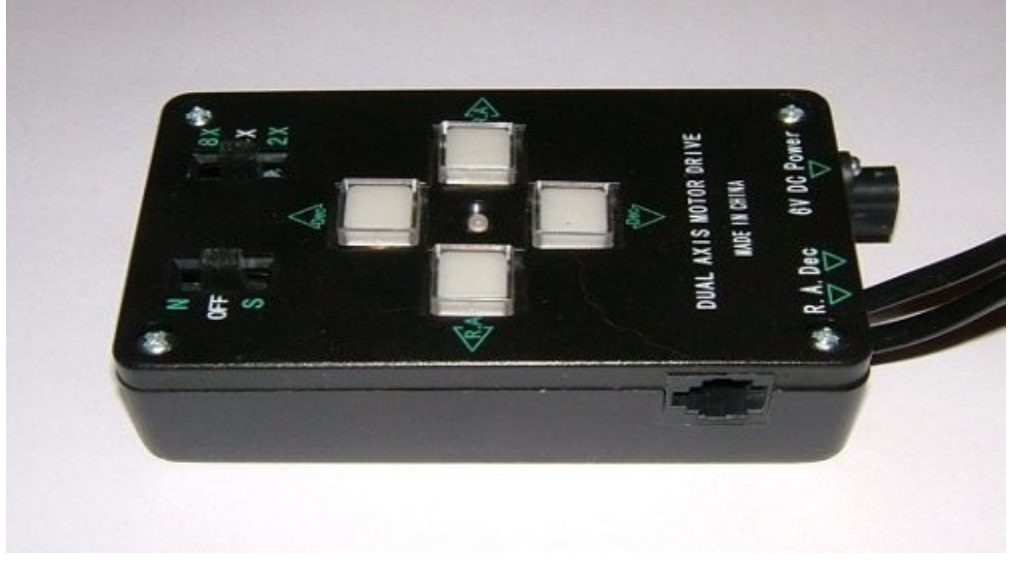

Sin comentarios ...